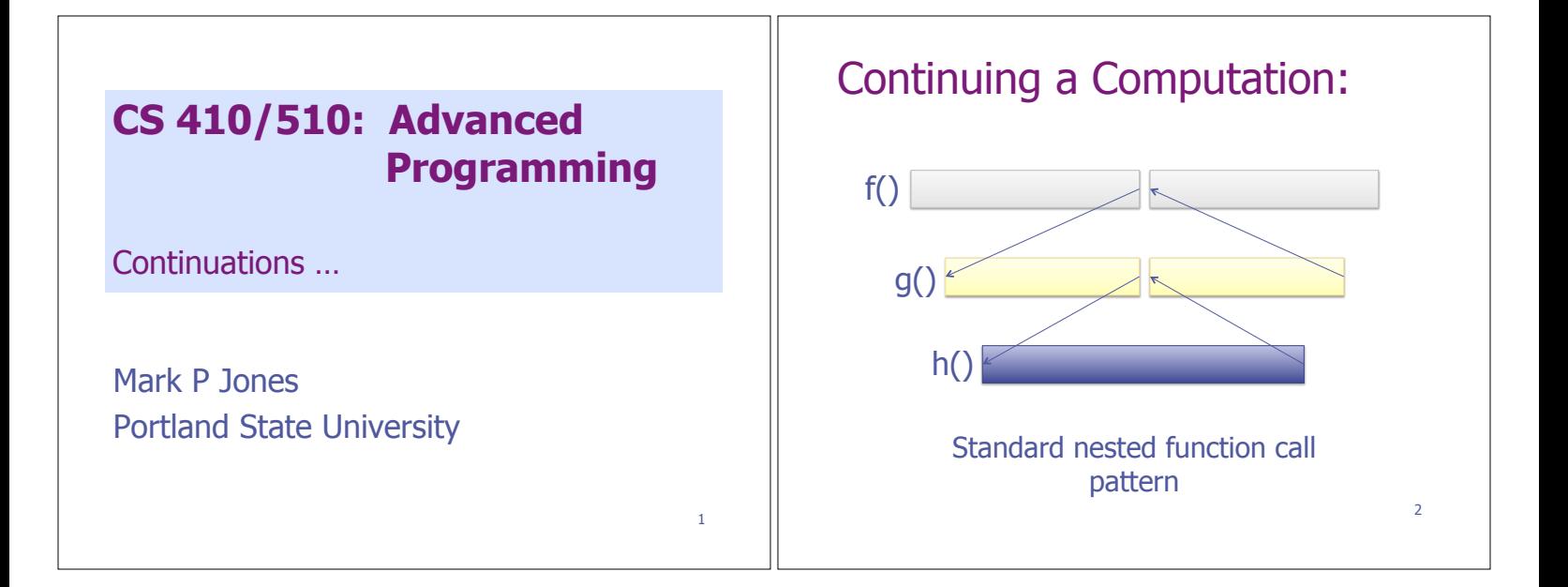

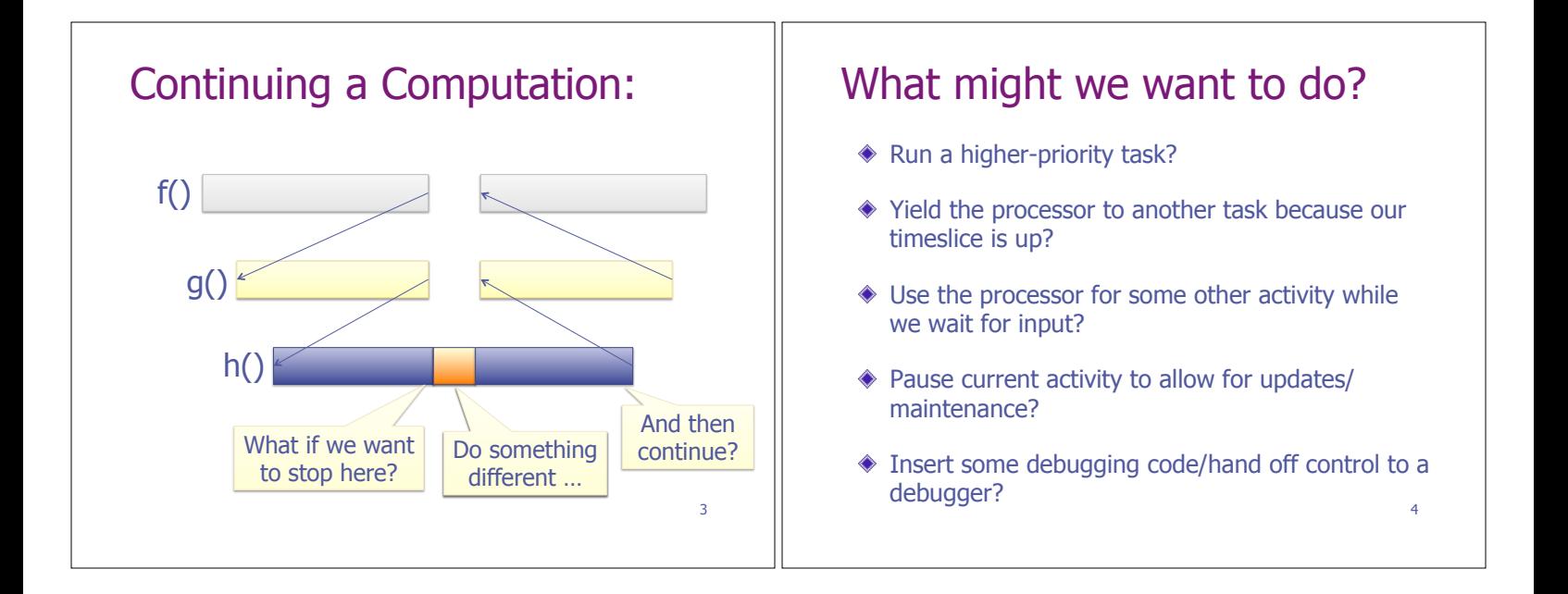

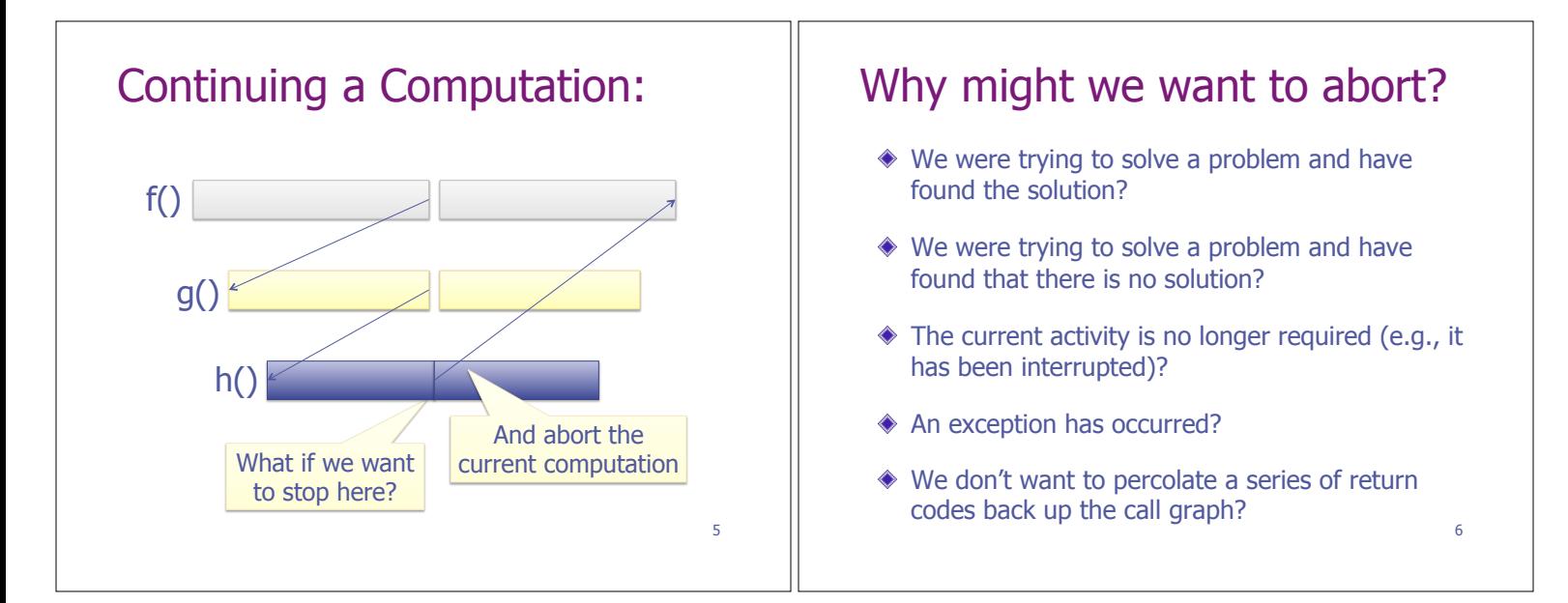

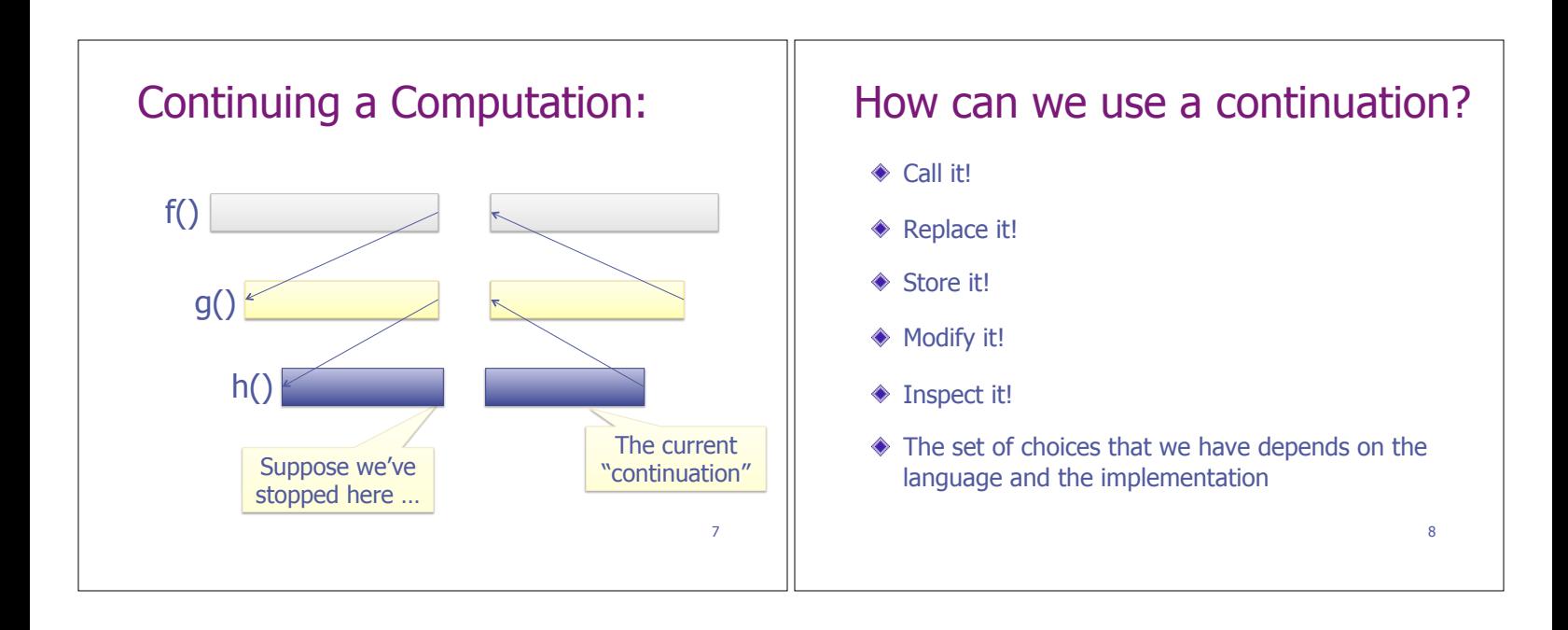

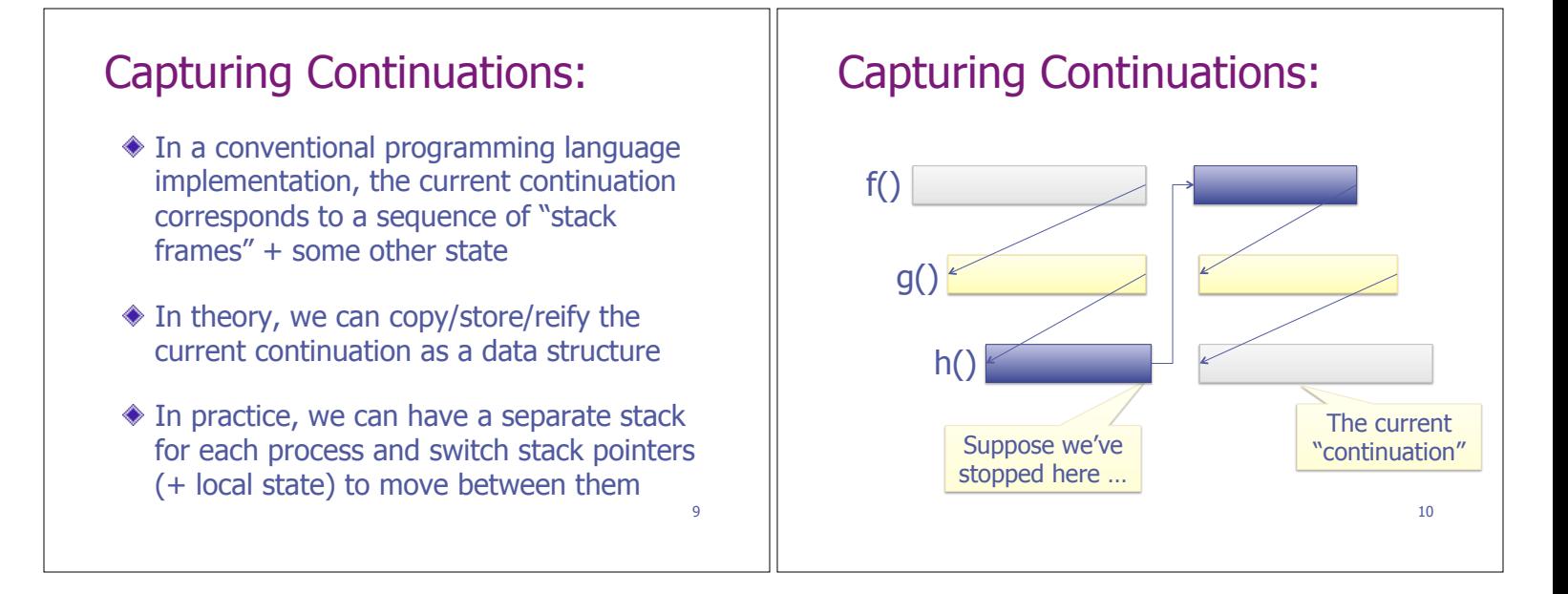

#### Call/cc: Conventional languages typically do not provide a way for a program to access its own continuation  $\triangle$  Scheme and SML/NJ are among the exceptions, providing a very powerful mechanism called callwith-current-continuation: (define (f return) (return 2) 3)  $(display (f (lambda (x) x)))$ (display (call-with-current-continuation f))  $\triangleq$  In other languages, we simulate continuations via functions, blocks, closures, objects, etc... 11 Example thanks to Wikipedia Continuations as Functions: Alternatively, continuations can be described by functions of type (a -> Ans), for some fixed answer type Ans Every program takes a continuation as an extra argument Functions "return" by passing a result to their continuation (or, if appropriate, to some other continuation) 12

# Continuation Passing Style:

```
fact :: Integer -> Integer 
fact n = if n == 0 then 1 
           else n * fact (n-1)
```
kfact :: Integer -> (Integer -> result) -> result kfact  $n k =$  if  $n == 0$  then k 1 else kfact  $(n-1)$   $(\x > k (n * x))$ 

13

# Continuation Passing Style:

kfact :: Integer -> (Integer -> result) -> result kfact  $n k = eq n 0$  ( $b \rightarrow$  if b then k 1 else minus n  $1$  (\m -> kfact m  $(\$  -> mult  $n f(k)$ ) In this version, even primitive operations have a continuation argument; note that the order of evaluation is explicit in this code

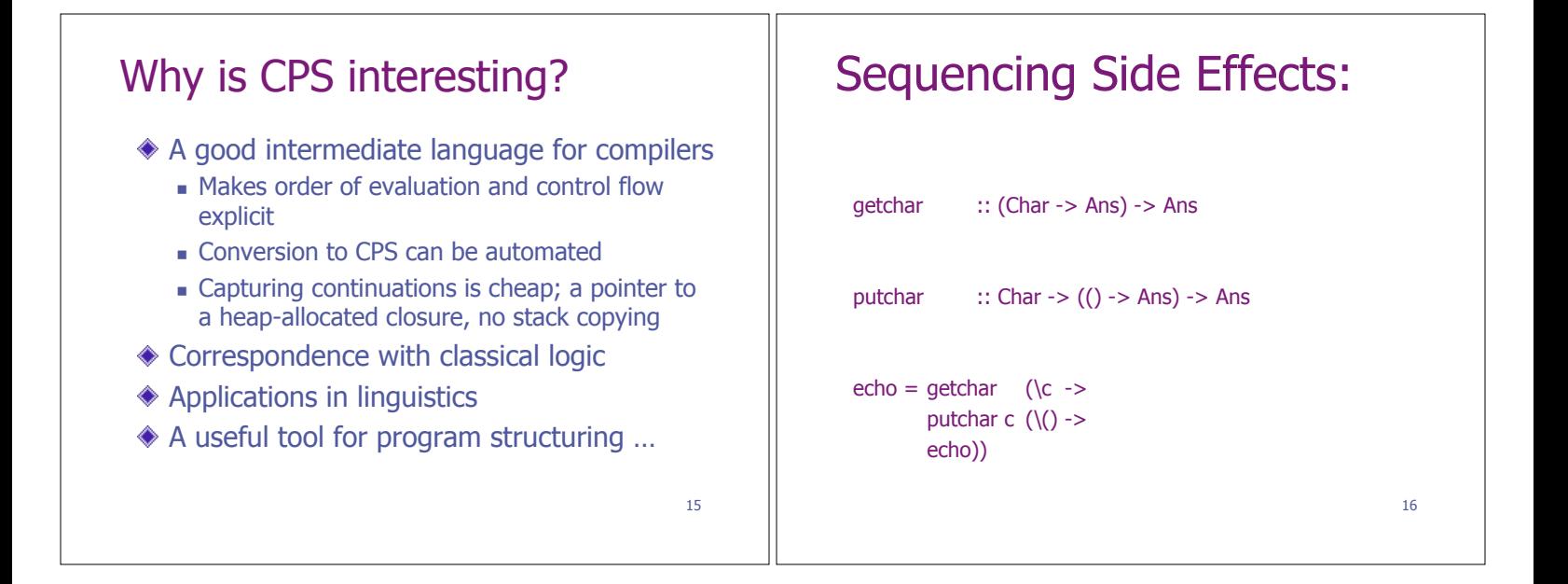

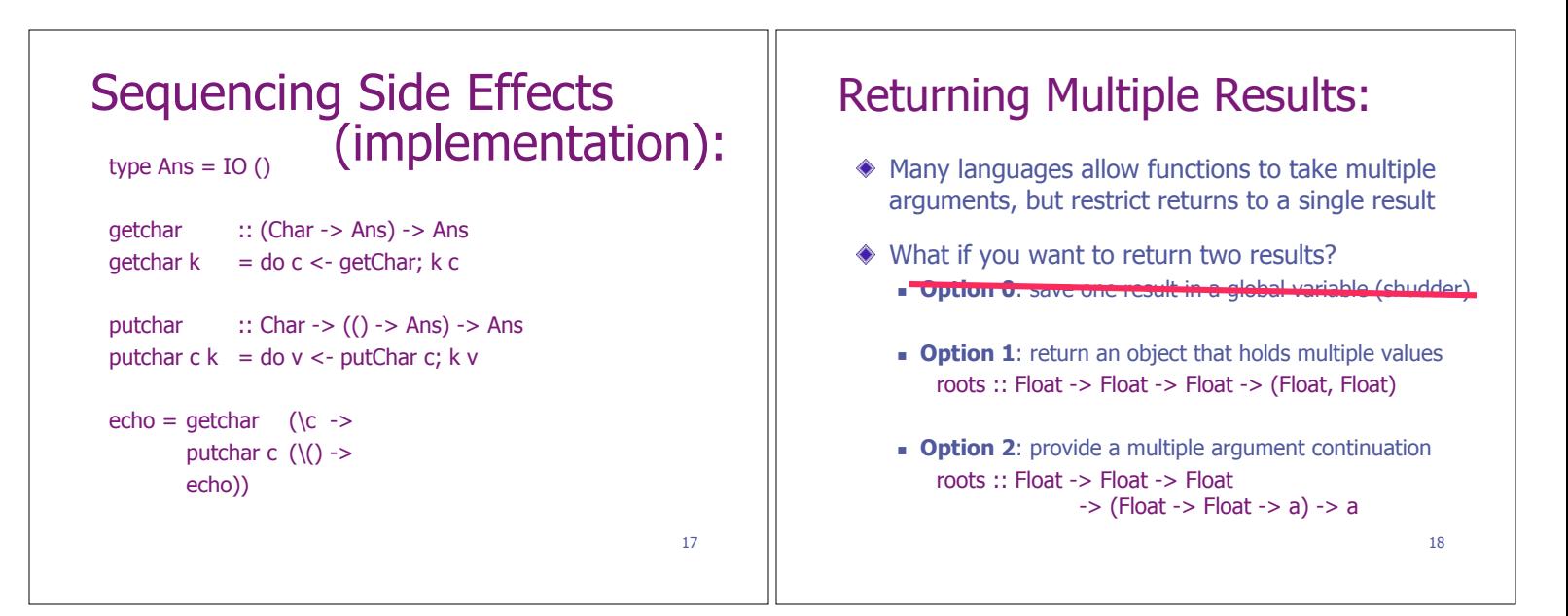

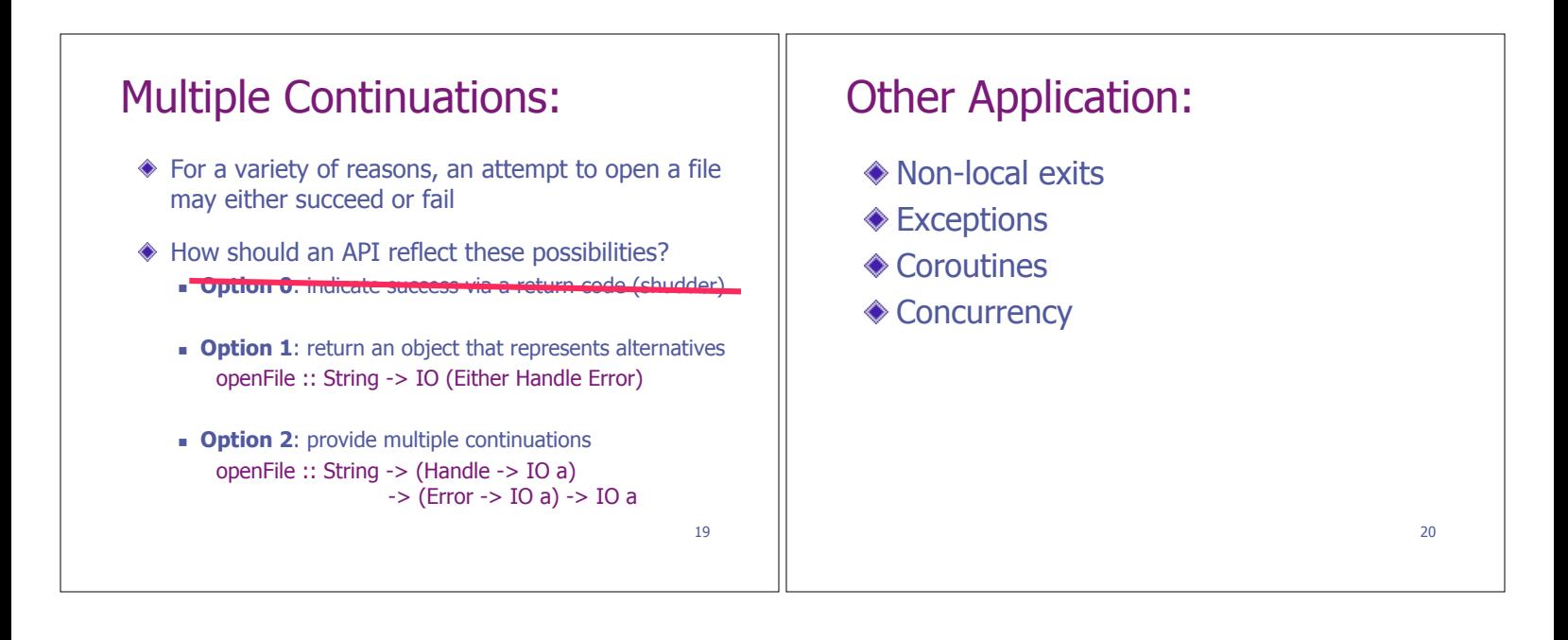

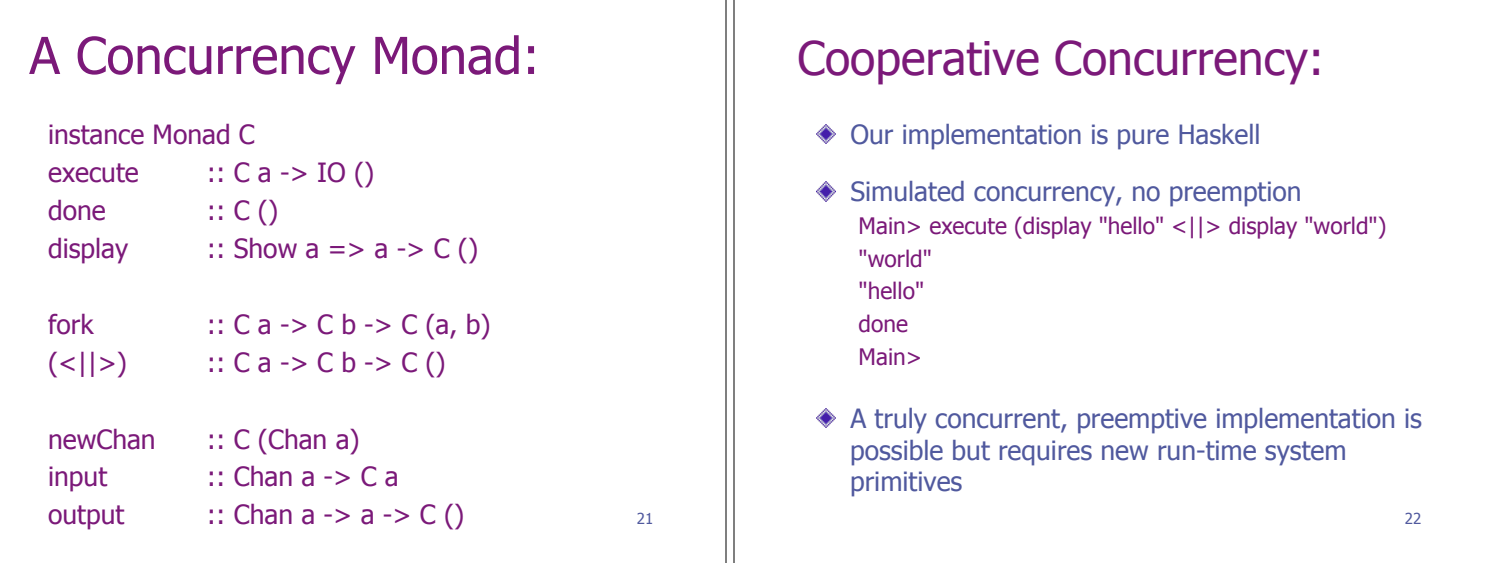

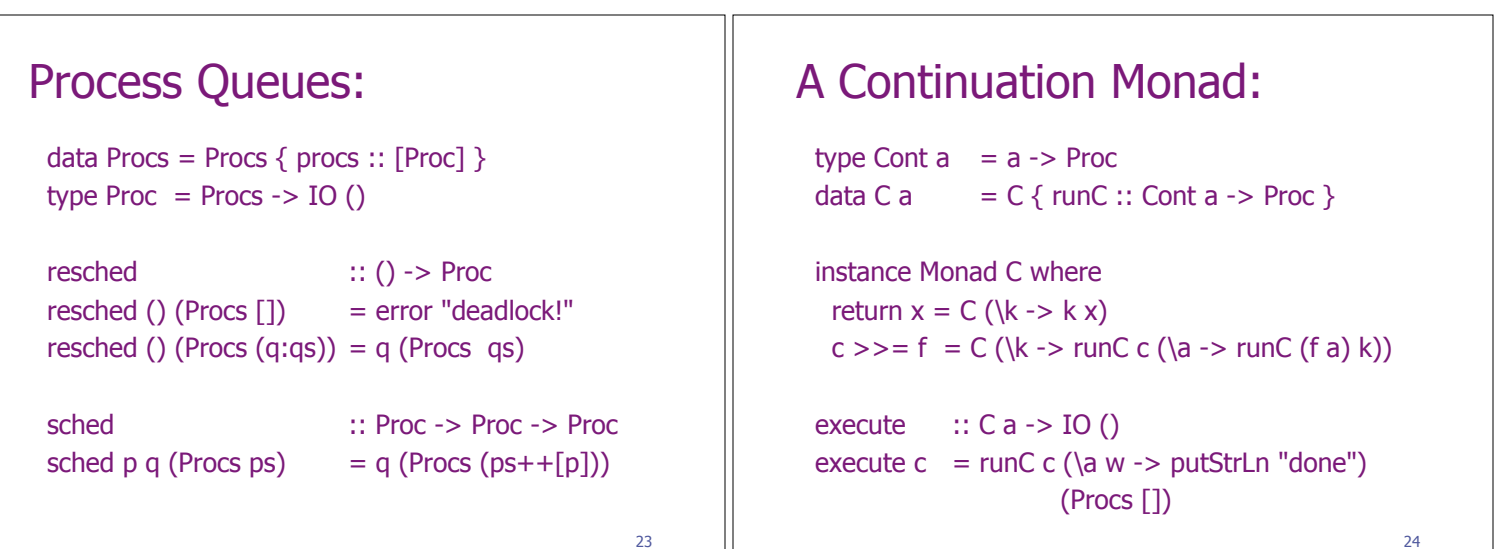

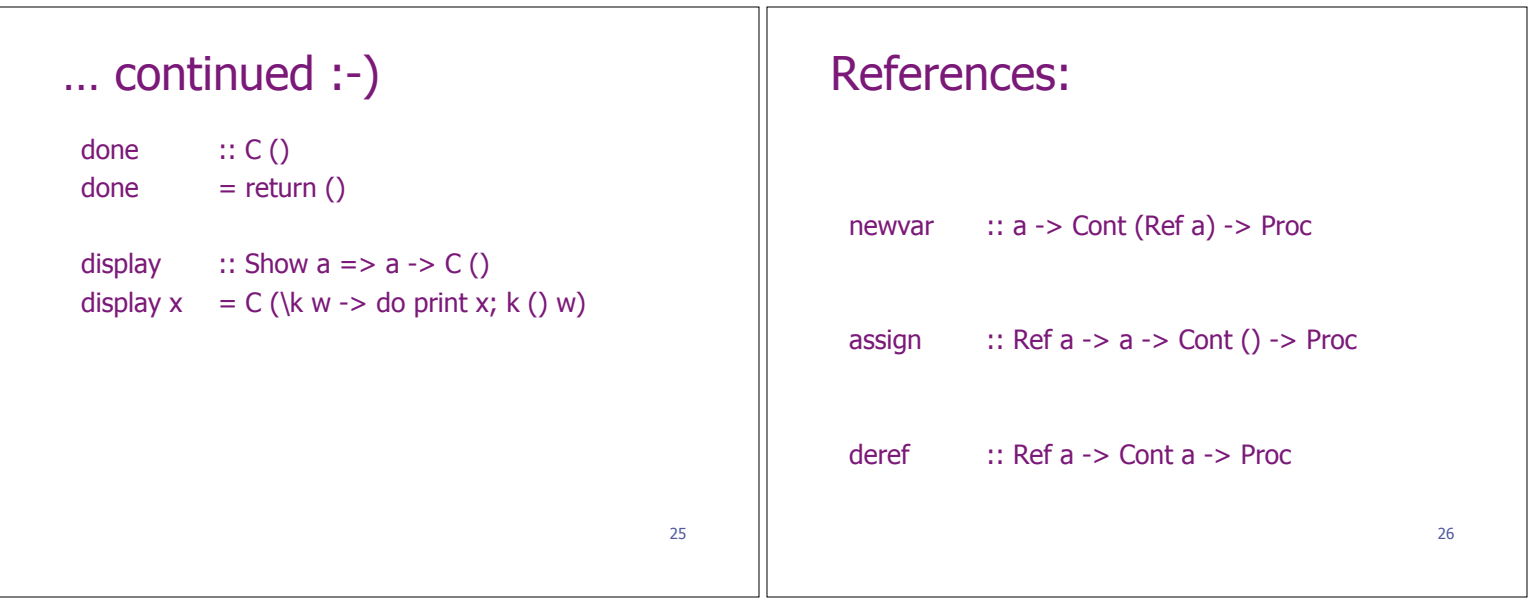

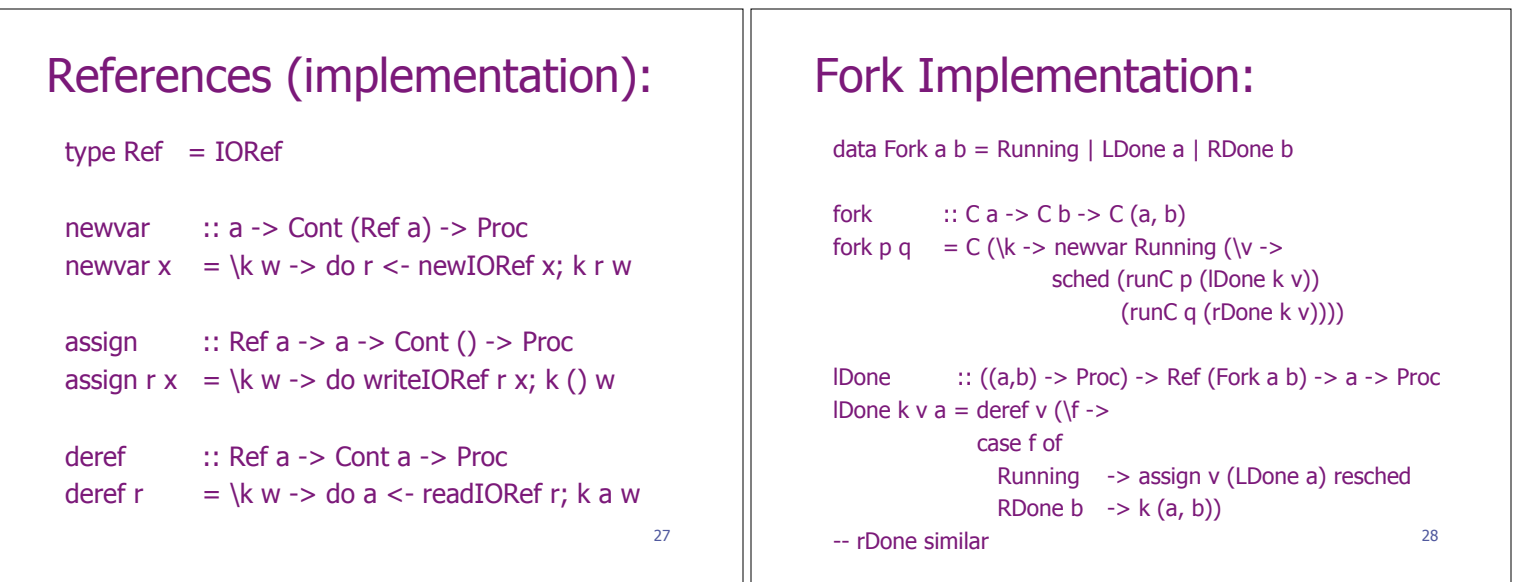

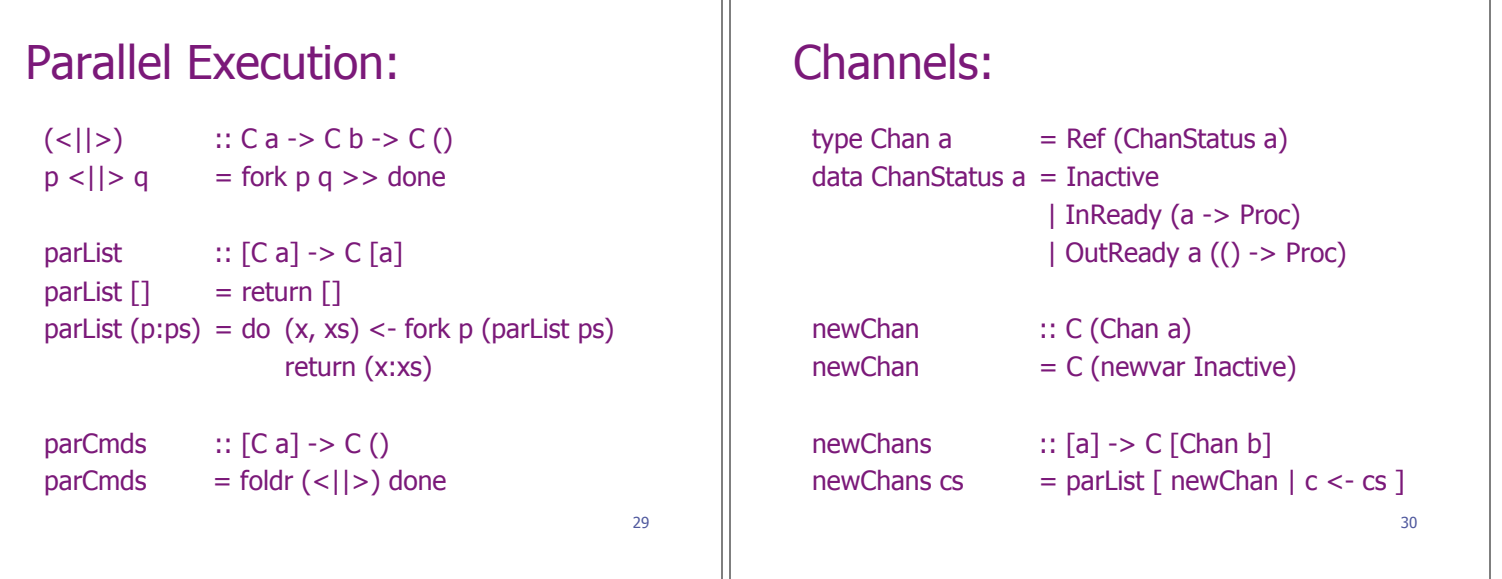

## Input from a Channel:

```
input :: Chan a -> C a 
input c 
= C (\kappa \rightarrow deref c (\cs ->
          case cs of 
            Inactive -> assign c (InReady k) resched
           OutReady v k' \rightarrow sched (k'()) (sched (k v) 
                         (assign c Inactive resched)) 
            InReady k' -> error "simult. inputs"))
```
#### 31

### Output to a Channel:

```
output \therefore Chan a -> a -> C ()
output c v
 = C (\kappa \rightarrow deref c (\cs ->
           case cs of 
            Inactive -> assign c (OutReady v k) resched
           InReady k' \rightarrow sched (k' \vee) (sched (k ()) 
                             (assign c Inactive resched)) 
            OutReady v' k' -> error "simult. outputs")) 
                                                           32
```
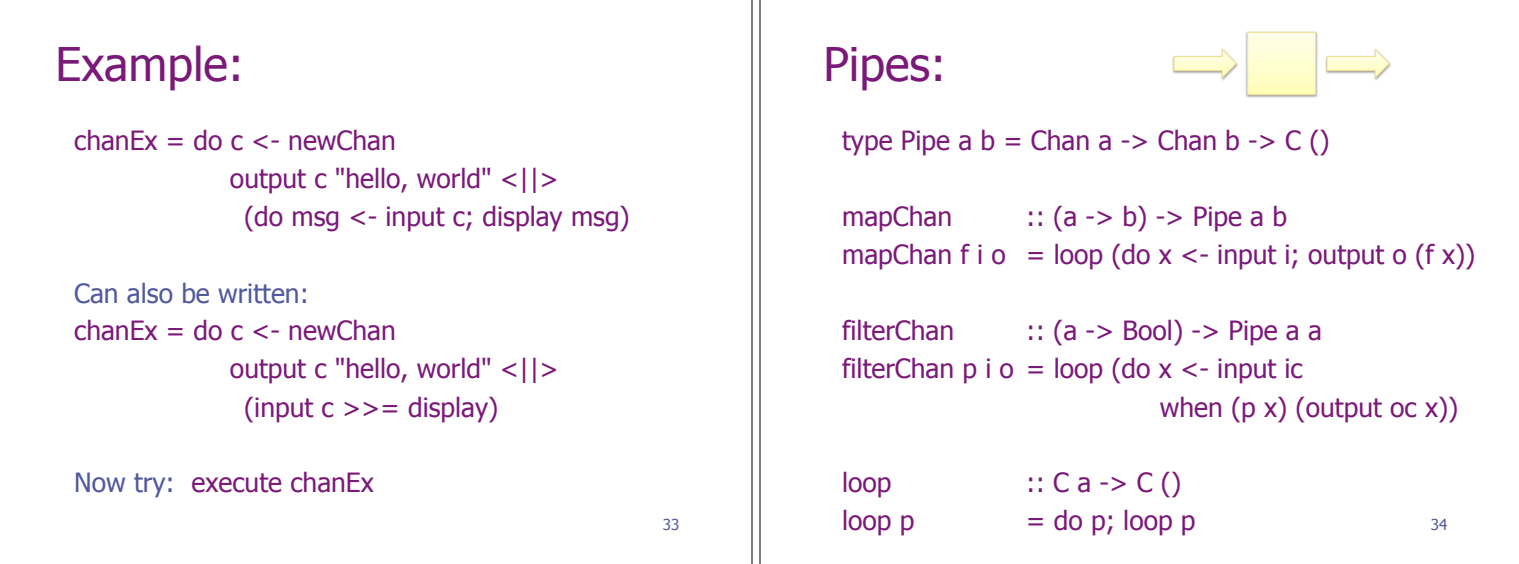

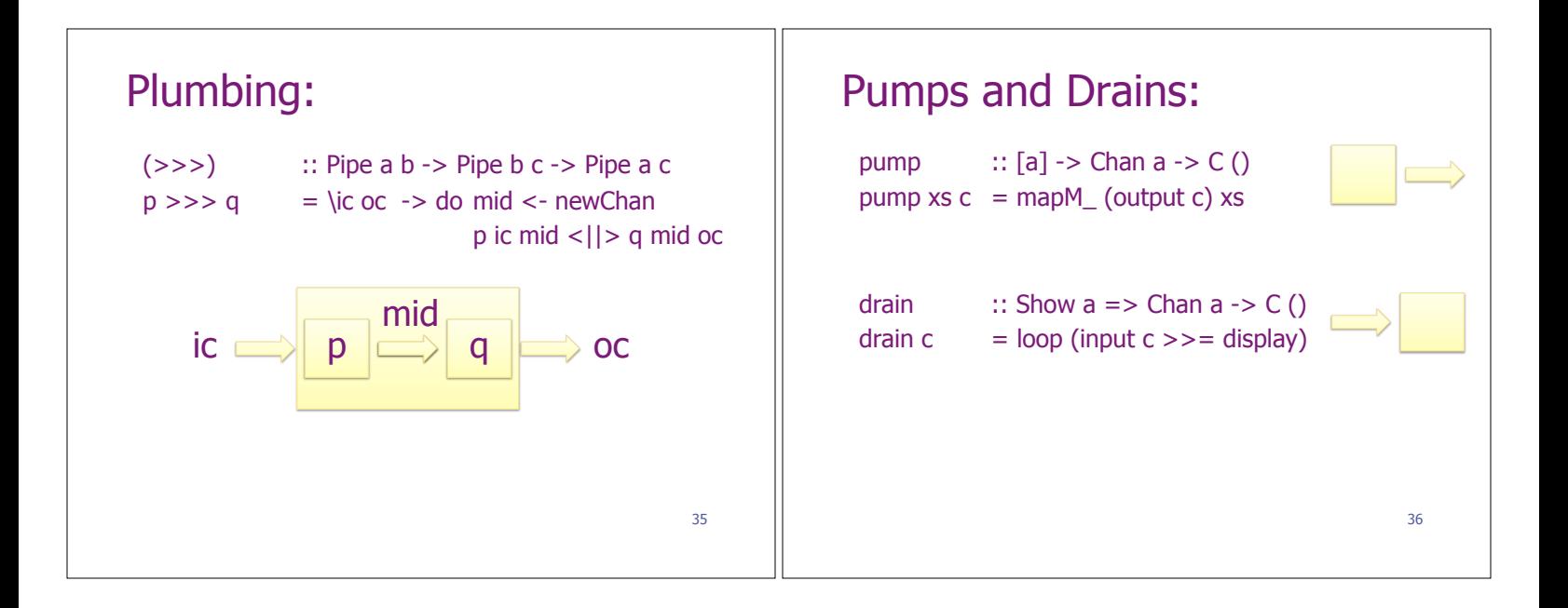

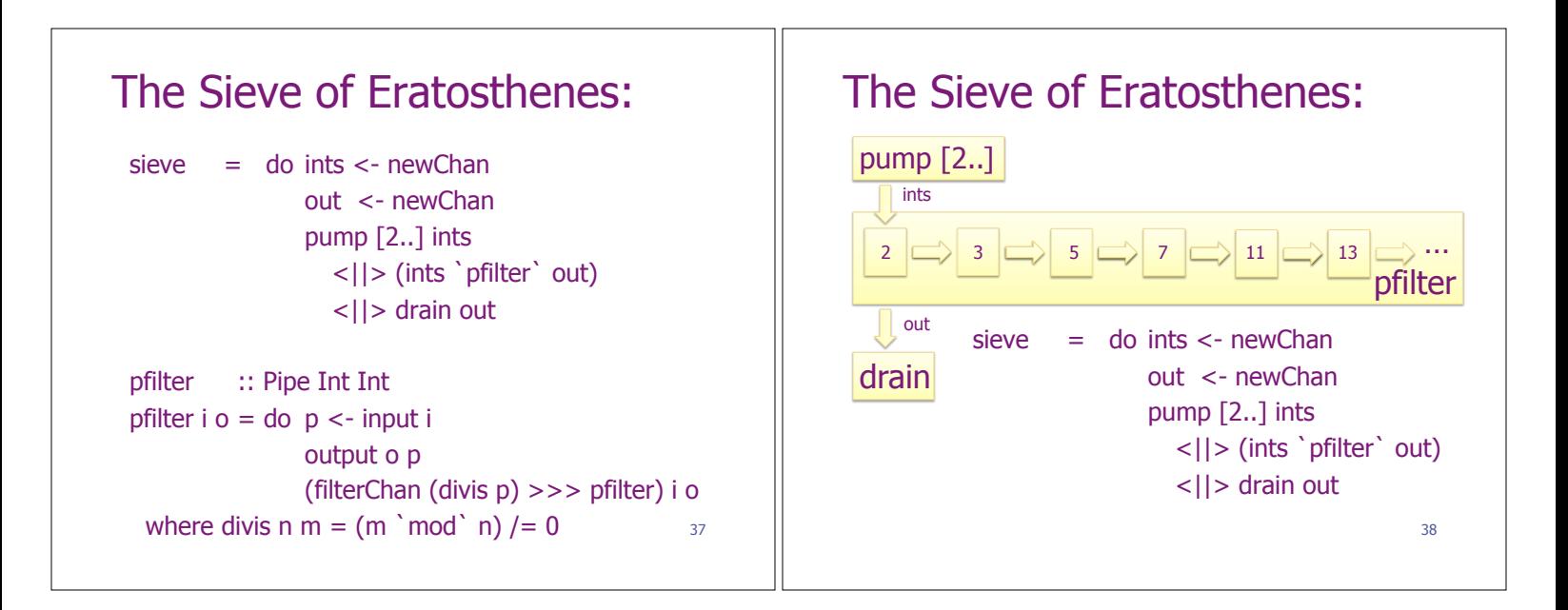

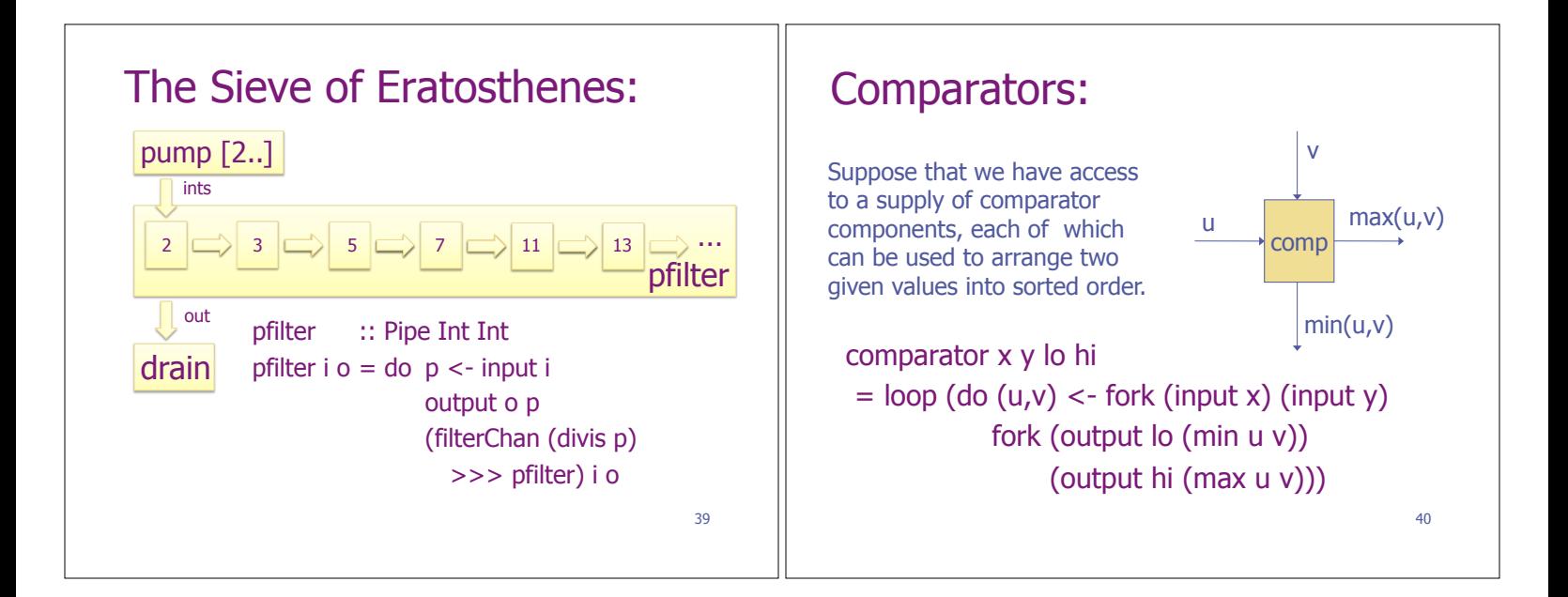

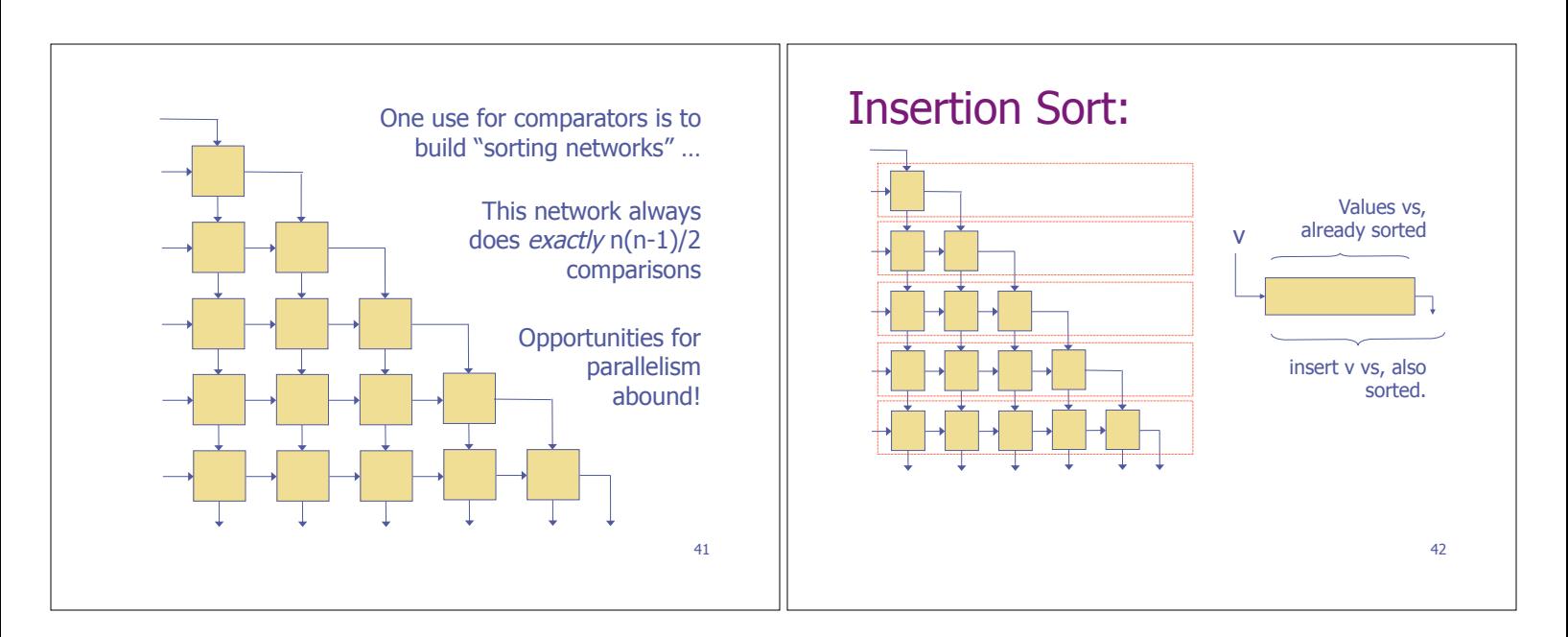

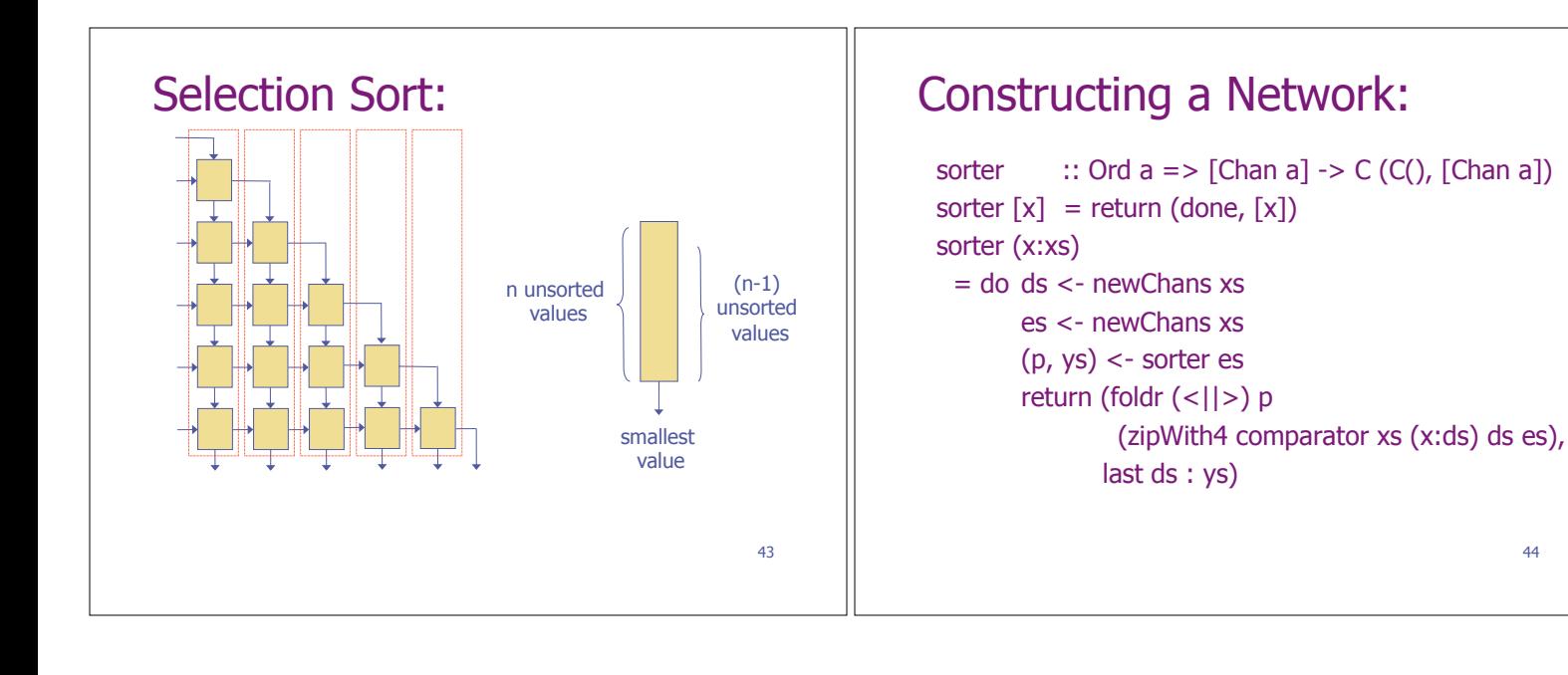

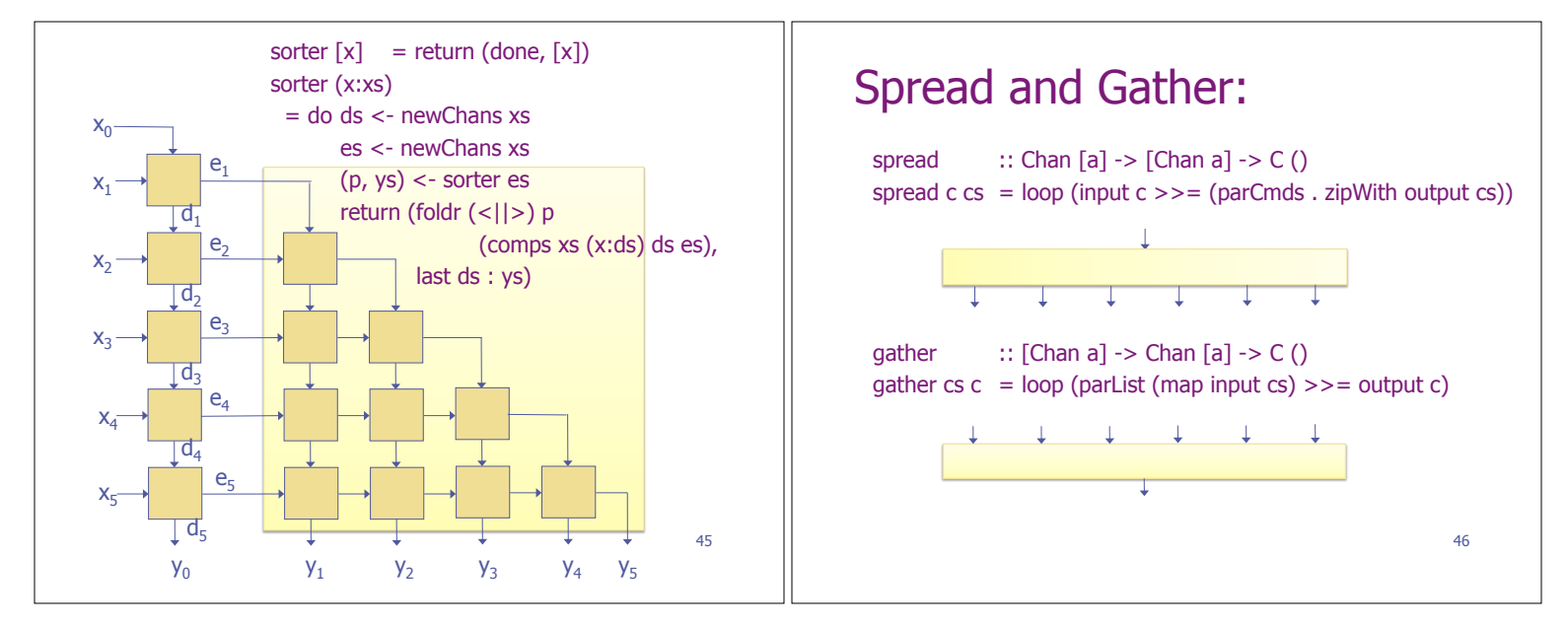

44

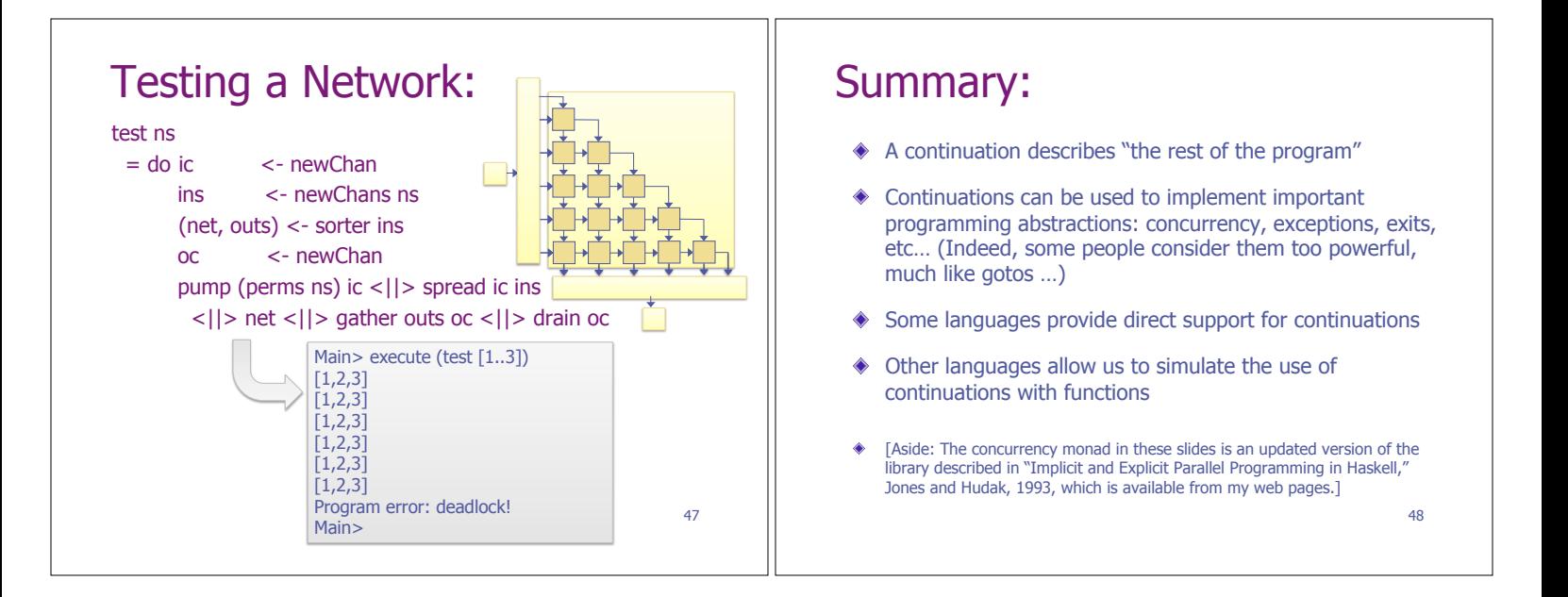